#### **Performance of ELT-size AO RTC on GPUs within the framework of DARC**

Urban Bitenc Durham University

Workshop on Real-Time Control for Adaptice Optics, 4th edition 2016 Dec 20

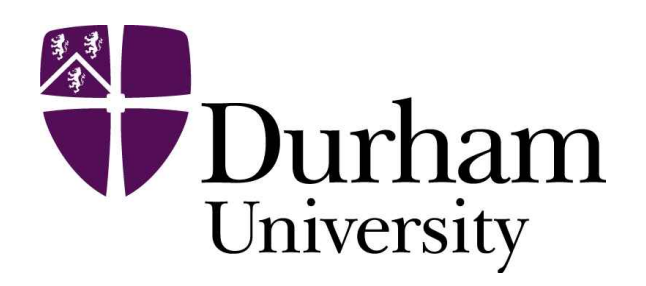

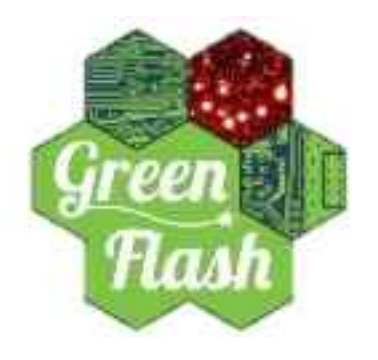

## **Contents**

- Implement the AO RTC pipeline on GPUs within DARC
- Answer some questions:
	- How fast does it run on a GPU?
	- How much jitter?
	- How fast does it run on two, three, four GPUs?
	- Understand the limitations, the bottleneck(s)

# Durham AO Real-Time Controller

- Developed by Alastair Basden
- Used on-sky with CANARY
- Key: horizontal processing strategy - make use of pipelineability
	- Process chunks of data as soon as they arrive

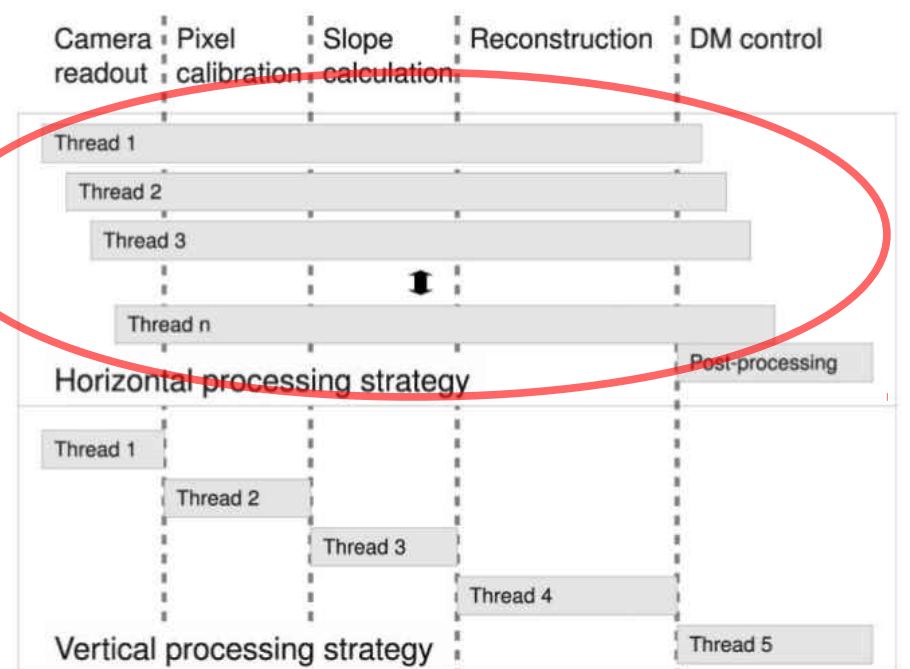

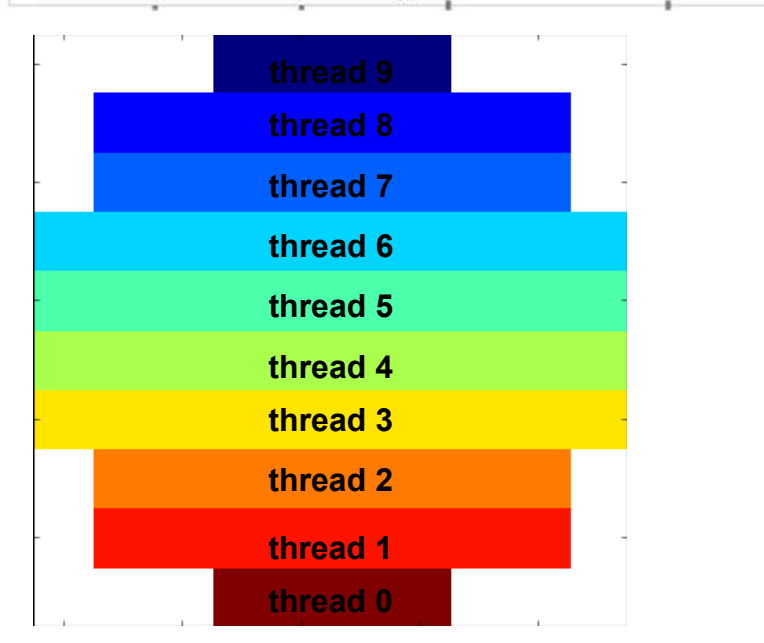

# The challenge: 40m-telescopes

My test case:

- SCAO, 80x80
- 16x16 pixels
- Matrix-vector multiplication: 9248 x 4828
- Goal: process 1000 frames per second

#### Without acceleration hardware

- Running DARC on a CPU:
	- up to 160 frames per second: too slow

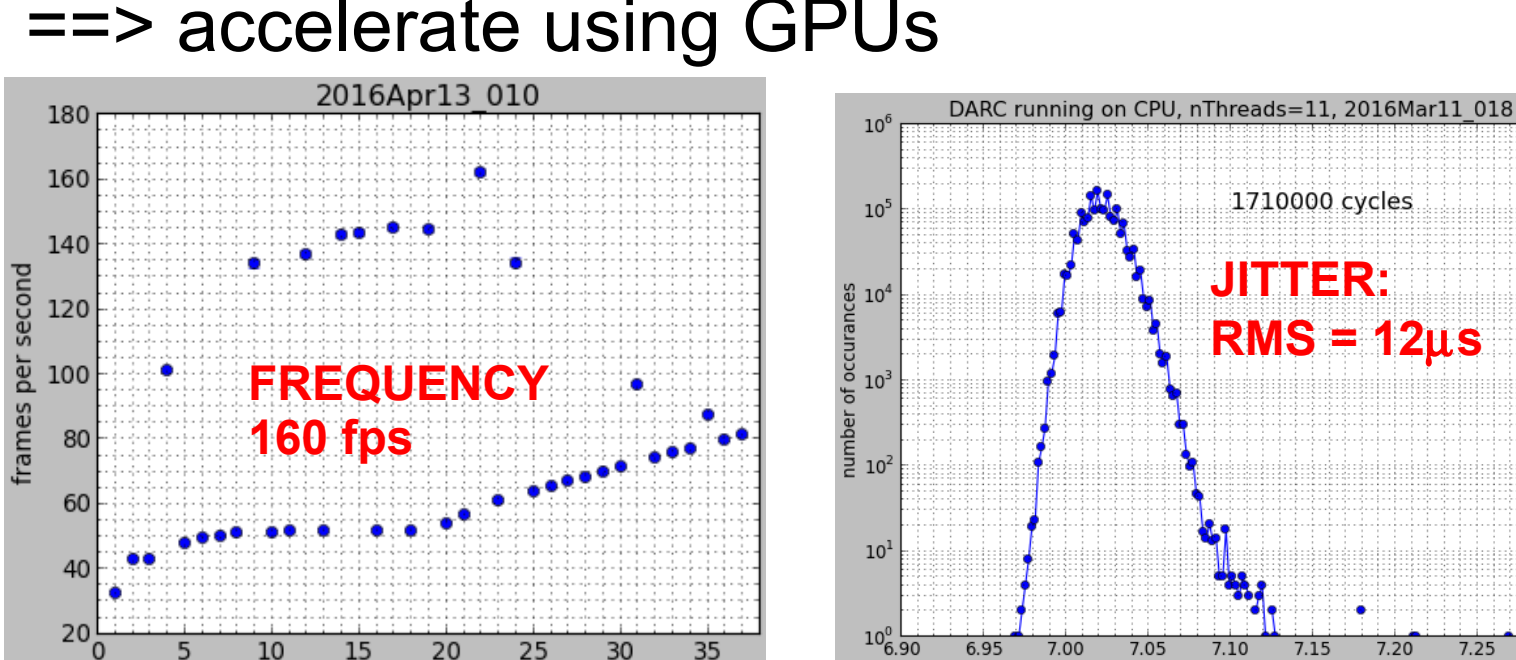

==> accelerate using GPUs

nThreads

 $7.20$ 

time for one cycle [ms]

 $7.25$ 

 $7.30$ 

# To use GPU: copy pixel data

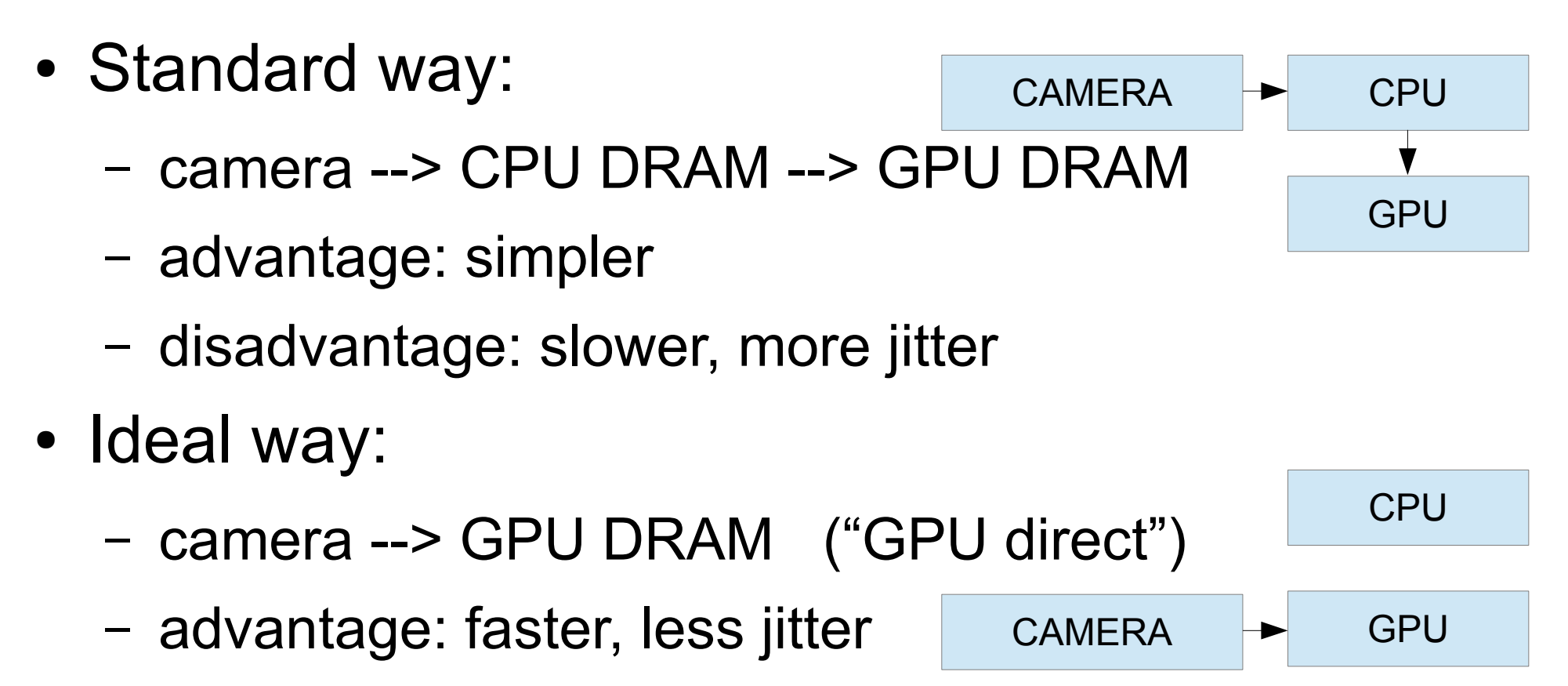

– disadvantage: no commercial solution available (Do It Yourself)

#### Using only standard CUDA tools **CPU GPU**

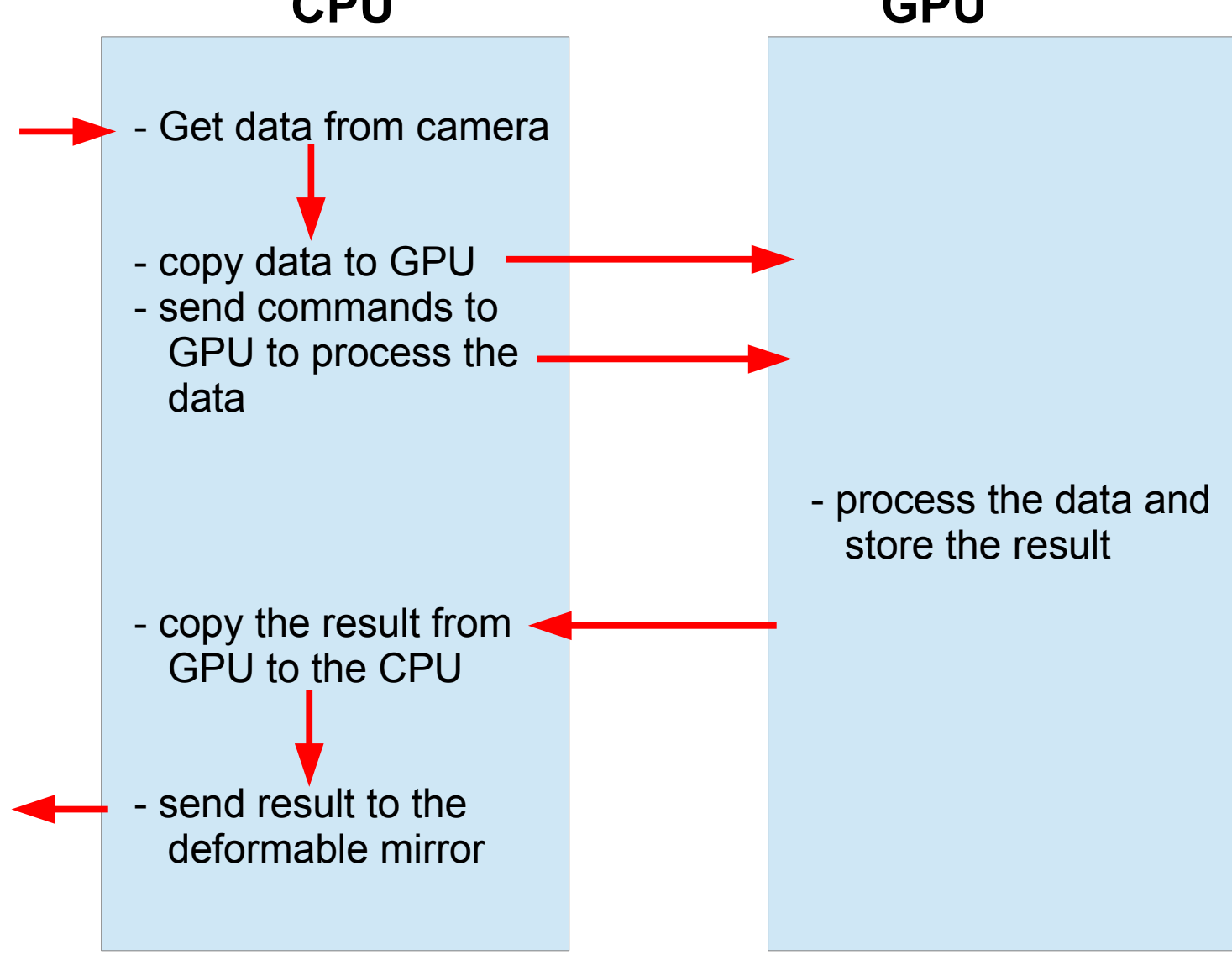

# Copying pixel data

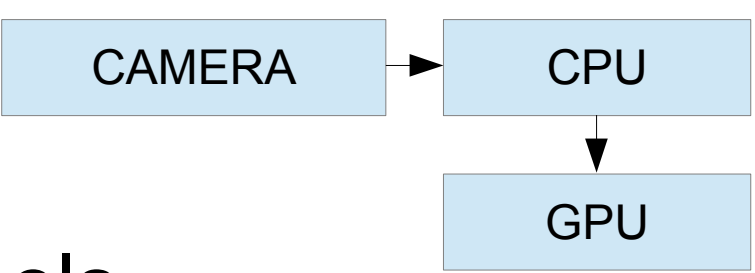

- Use only standard CUDA tools
- Process the pixel data in parallel to copying

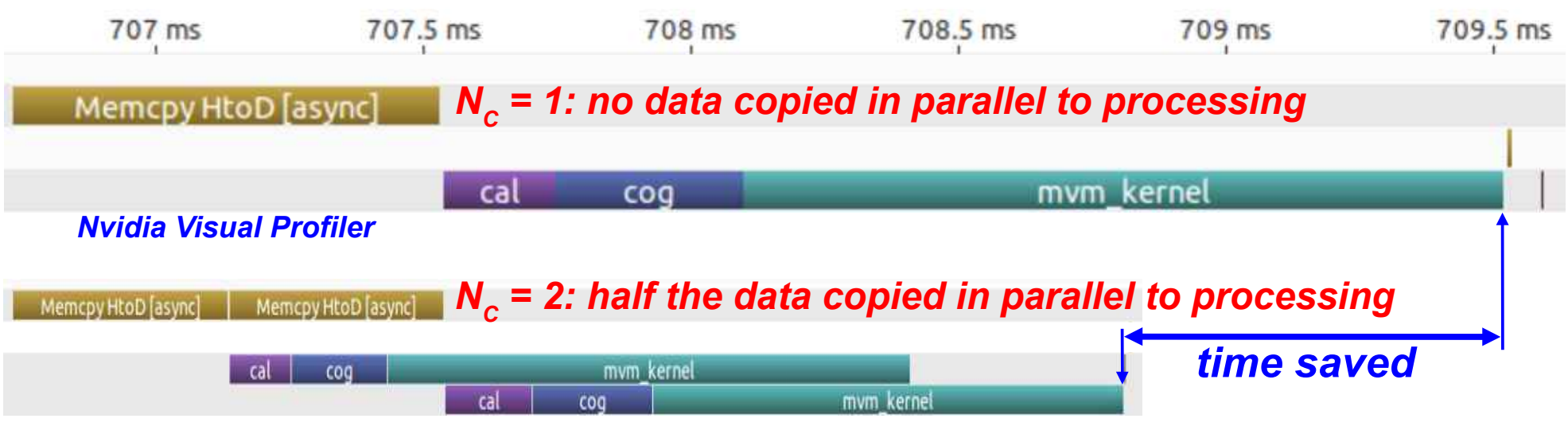

*NC :* **number of data chunks**

# Running on several GPUs

#### • Synchronisation in the end

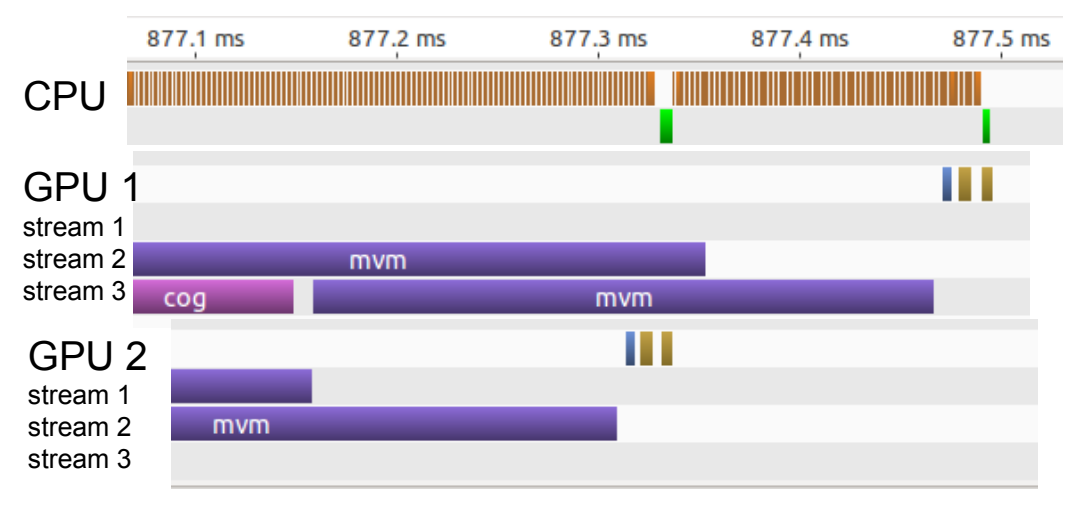

GPU Synchronization using **cudaEventQuery**

• Nvidia Visual Profiler was very helpful

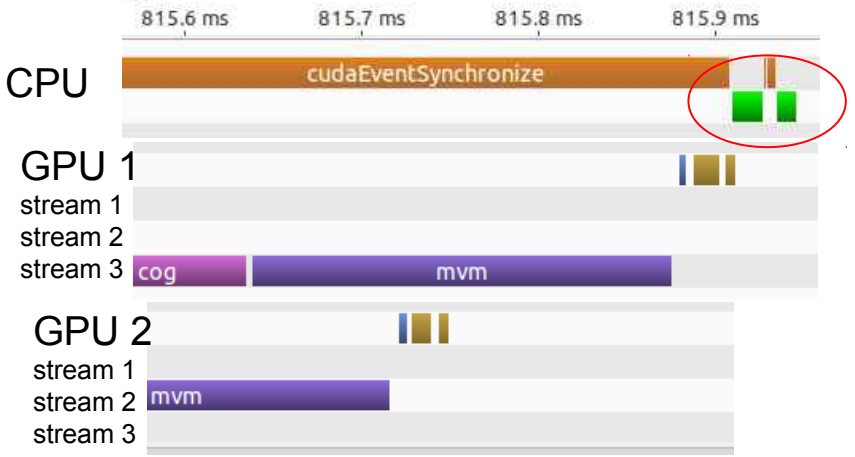

Synchronization using **cudaEventSynchronize** SLOWER

# Reduce jitter (1)

● Linux kernel: use *lowlatency* kernel, not *generic*

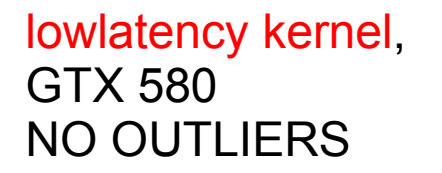

generic kernel, GTX 780 SEVERAL LARGE OUTLIERS

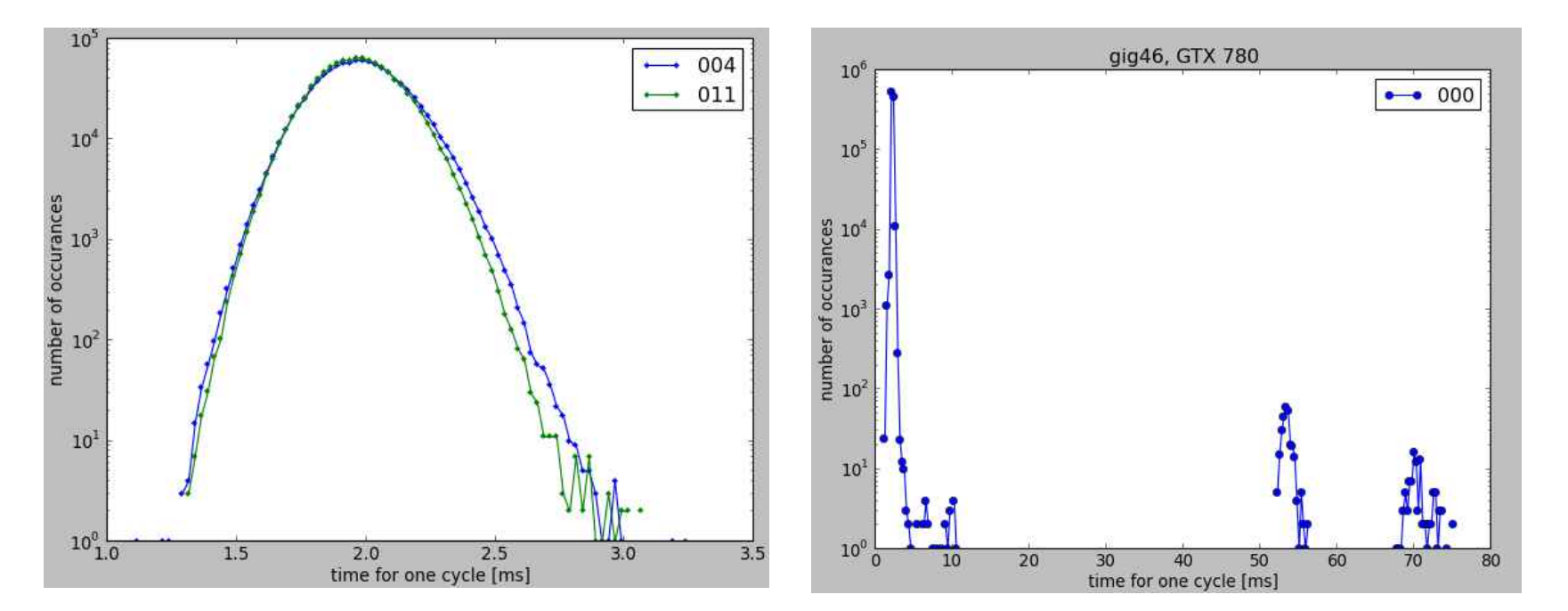

# Reduce Jitter (2)

• Switch off power saving of the CPU:

cpu frequency scaling\_governor = **performance**, not ondemand

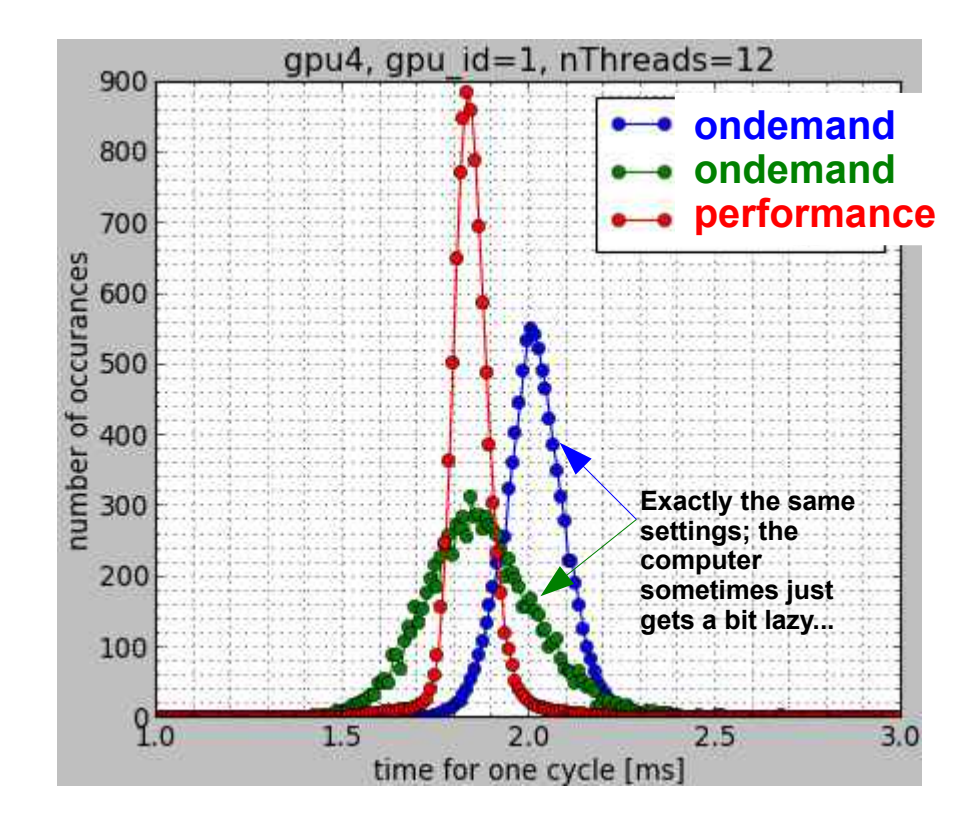

# Jitter (3)

• Lock the threads onto the right hyper-threads

The CPU has 20 cores, 40 hyper-threads;  $\frac{12}{3}$ <br>some are better connected to the GPU some are better connected to the GPU than others.

- Contributions to *jitter*:
	- CPU (organizing threads, launching kernels): **9** µ**s**
	- copy pixels to GPU: **11** µ**s**
	- GPU processing (kernel execution): **22** µ**s**
	- Note: **GPU processing is the biggest contribution**

**Time needed for copying data to the GPU:**

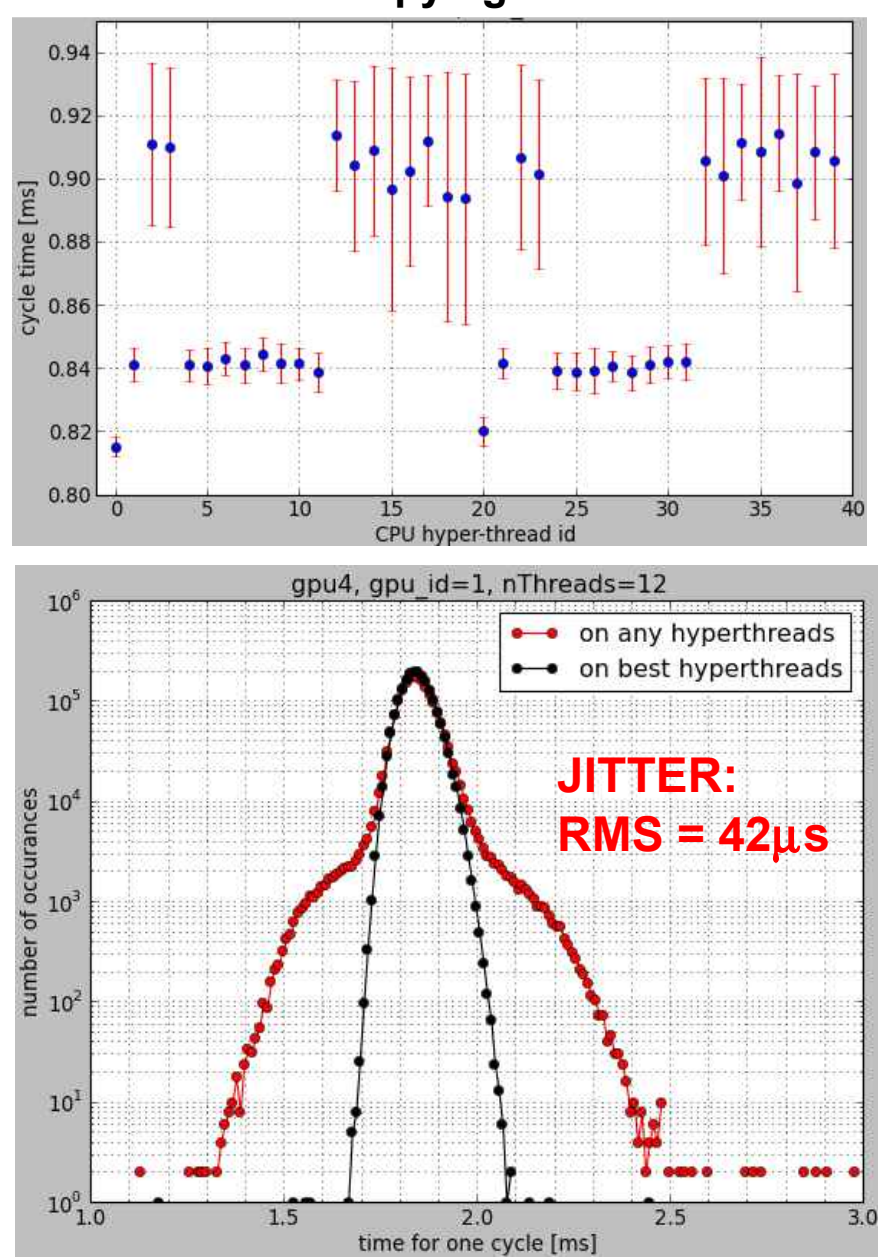

#### Jitter result

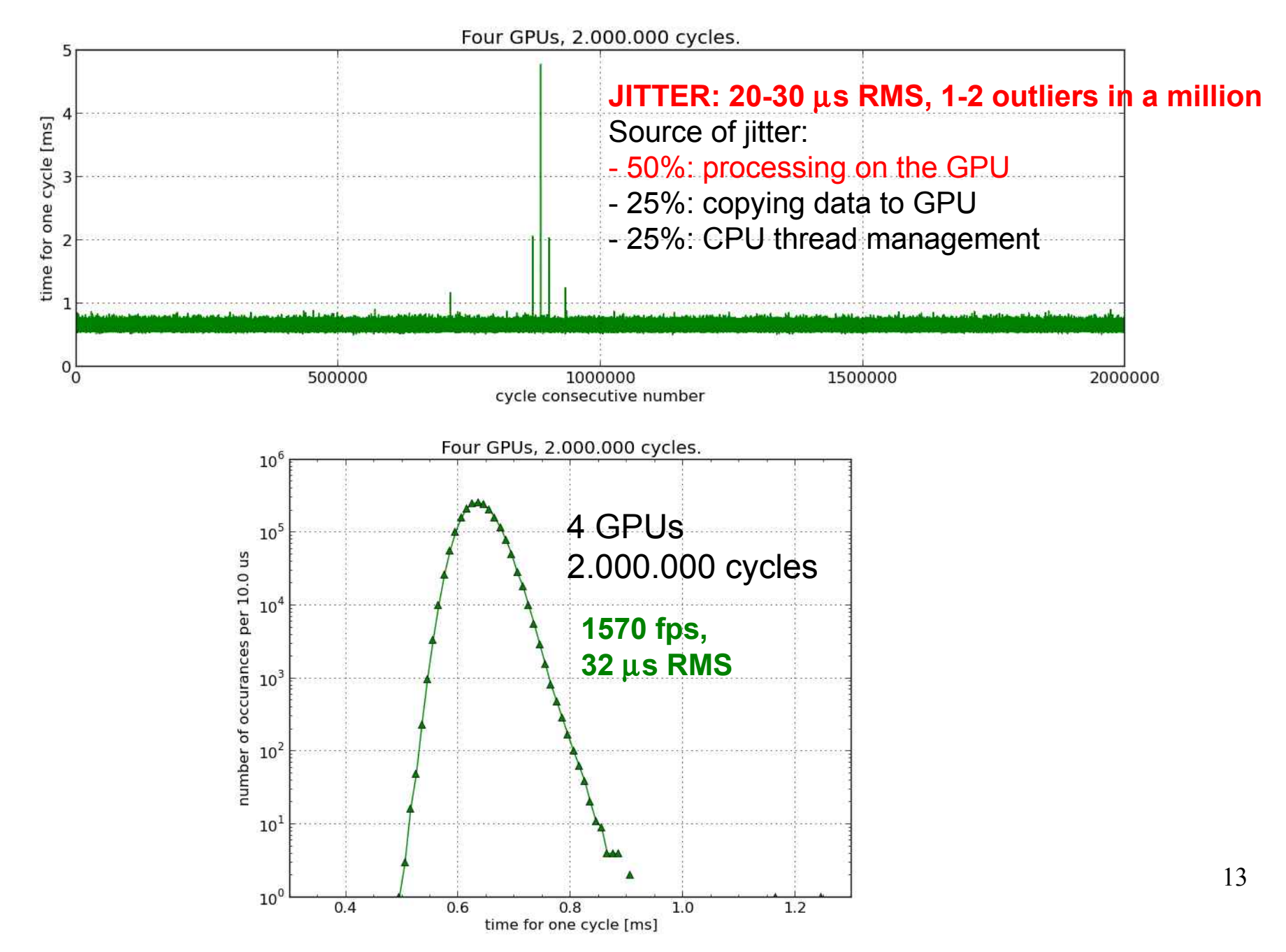

#### Optimize the parameters

- **MAXIMIZE MEAN FRAME TIME, MINIMIZE JITTER**
- **CPU threads: N<sup>C</sup> how many** (6,7,...,21)

- on which hyper-thread they should run

- **CPU: mutex lock** when launching kernels (yes or no)
- Calibration kernel: number of threads per block (32,64,...,512)
- **MVM kernel:** number of threads per block (32,64,96,...,512)

- **size of loop unroll** (15,16,...,125)

- copy slopes to shared memory or leave in global?
- use an "if" clause to stop from processing invalid data (yes or no)
- GPU: cudaStreamSynchronize (improves speed for fermi GPUs)
	- end synchronization
- **Run on several GPUs**
- Additional options:
	- operating system (generic or lowlatency)
	- log on as root or as a normal user
	- copy pixels to GPU or not copy pixels to GPU
	- balance between speed and jitter?

# Optimize: go fast, low jitter

**frames**

**per**

**seco**

**nd**

- Parameters:
	- number of CPU threads,
	- loop unroll size in MVM
- Two scenarios:

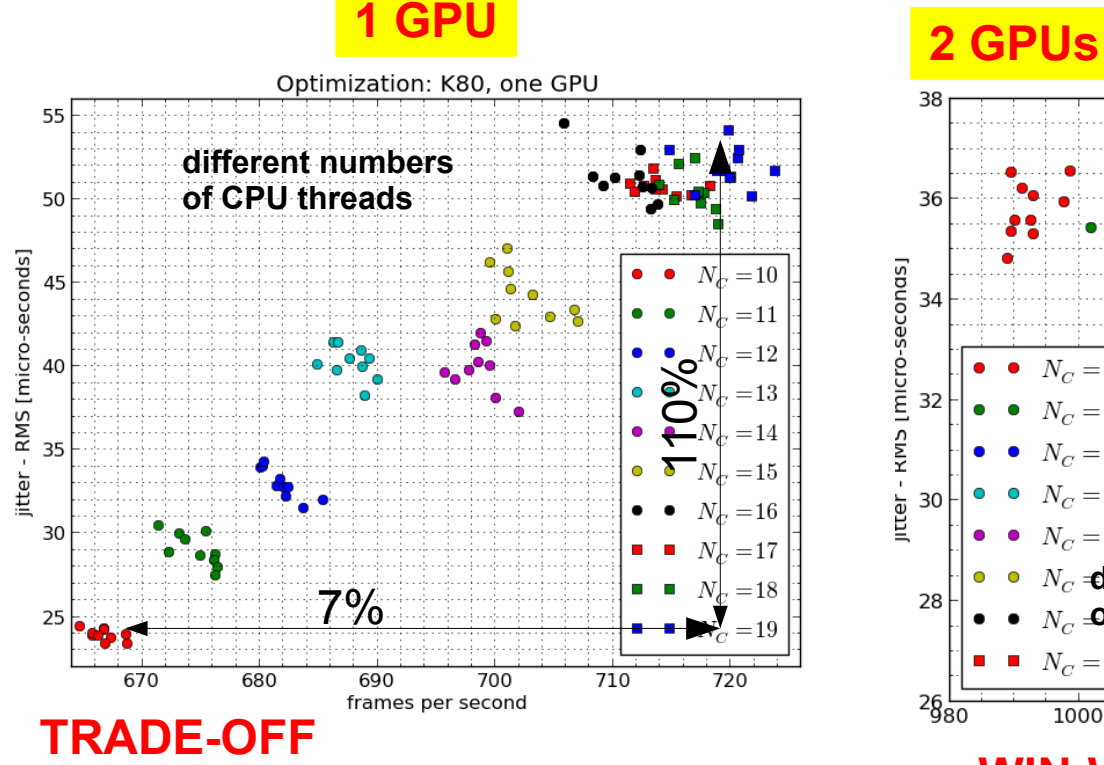

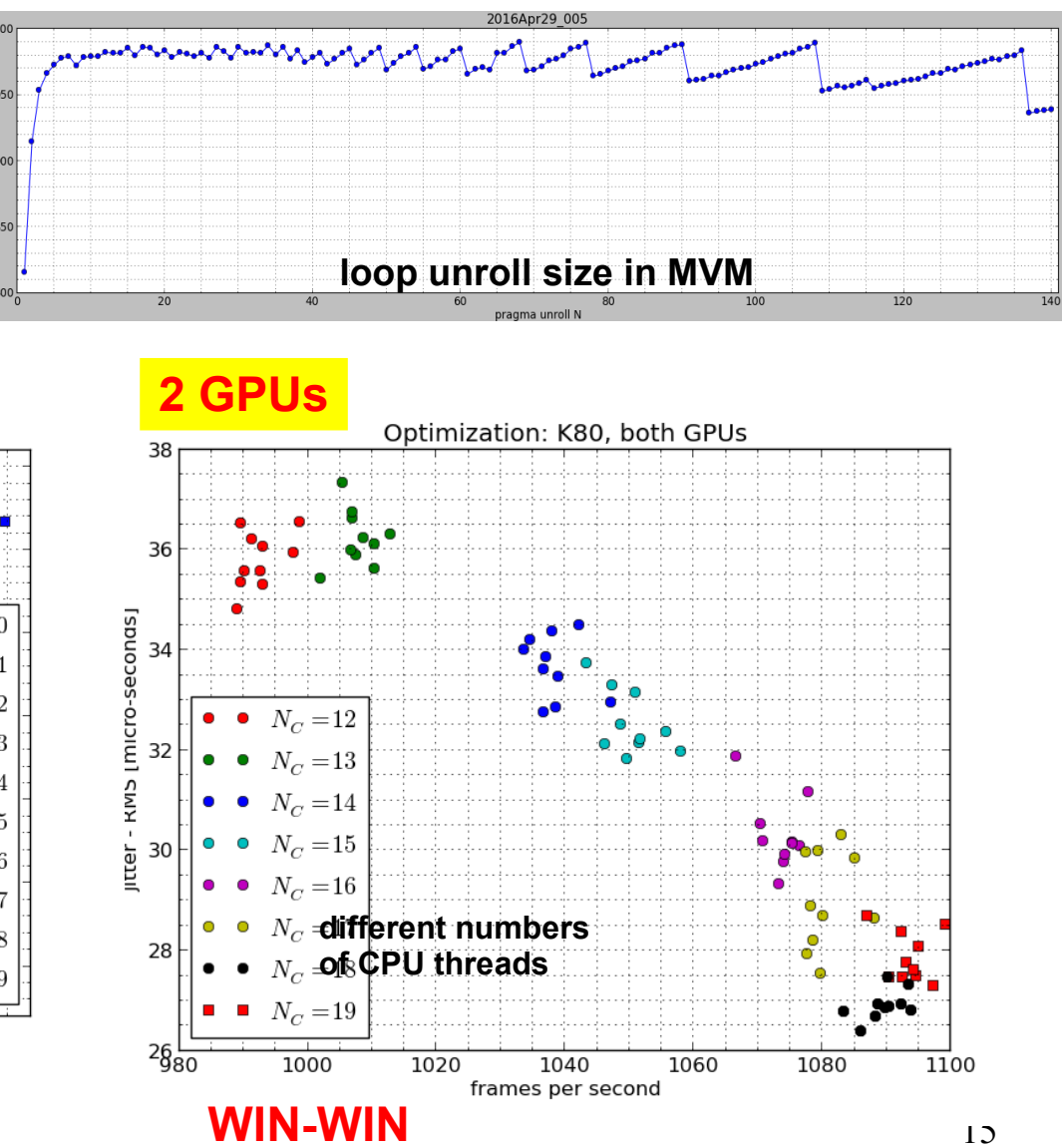

#### Fastest is not always best

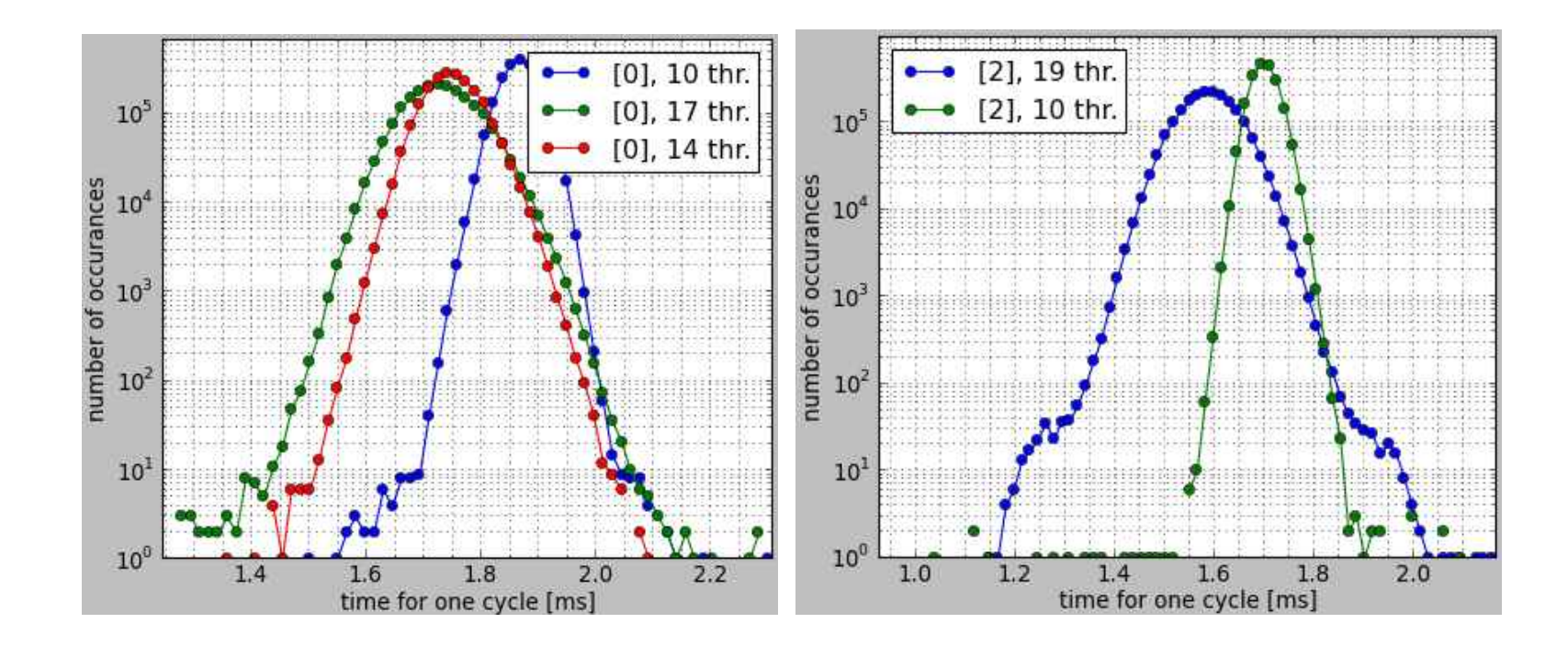

#### Results

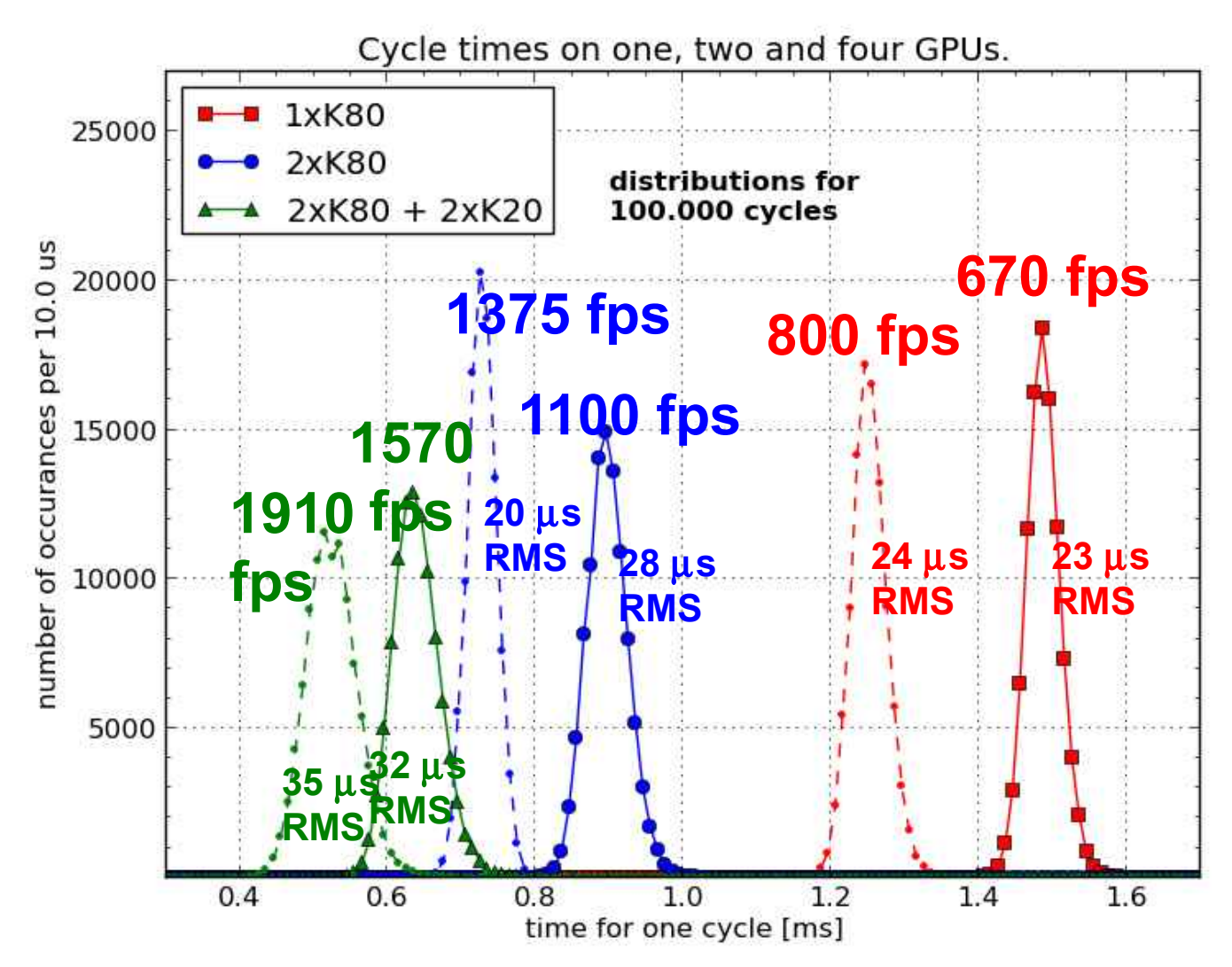

full lines: complete process dashed lines: without copying pixel data from CPU to GPU

# Key findings

- using 1 K80 card (i.e. 2 GPUs) it runs at **1.1 kHz**
- **copying pixels slows you down by 10-20%** and adds about 20% to jitter
- Using several GPUs:
	- 2 GPUs: speed of 1.6 instead of 2.0
		- (speed up of 1.8 if not copying pixels)
	- 4 GPUs: speed up 2.3 instead of 4.0
	- fundamental limitation: kernel launching time
- when running on 2 GPUs, jitter does not increase
- Also when not copying pixel data, splitting into chunks makes calculation faster.

#### Results

**• Correlation wavefront sensing (for laser** guide-stars)

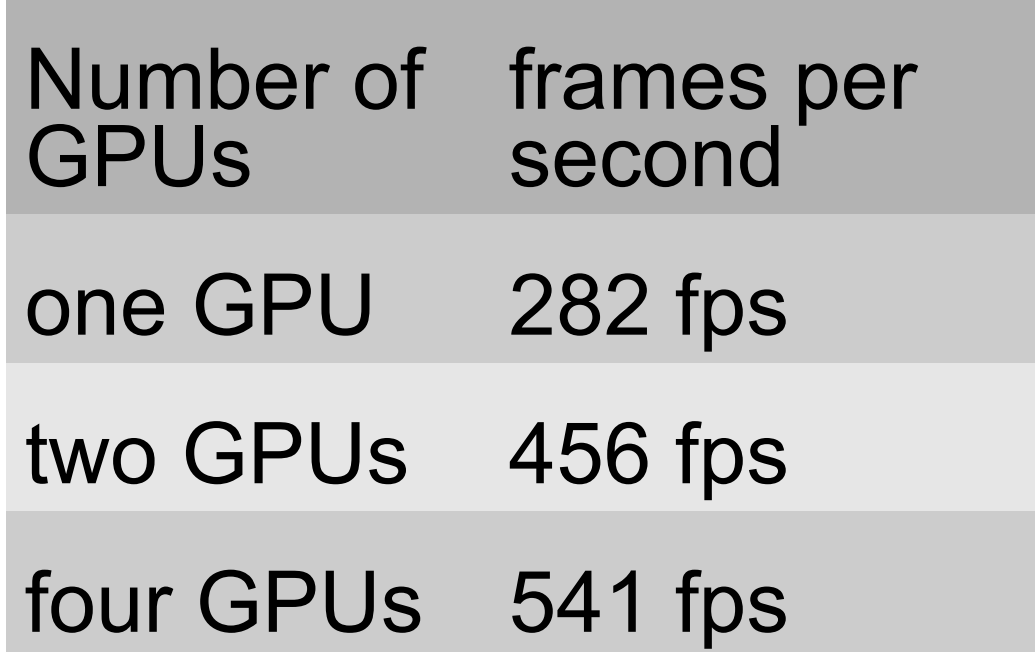

## **Conclusions**

- DARC (Durham RT Controller) using GPUs and standard CUDA tools
- **Data copied to GPU** in parallel to processing
- 80x80 SCAO on a single K80 card (2 GPUs):

#### **1100 frames per second**

- 4 GPUs: 1570 frames per second
- Jitter:  $RMS = 30 \mu s$ 
	- one or two outliers (5ms) in a million
- **Good candidate for ELT RTC**
- SPIE 9909, 99094S (2016); submitted to Journal for Real-Time Image Processing

## About the bottlenecks

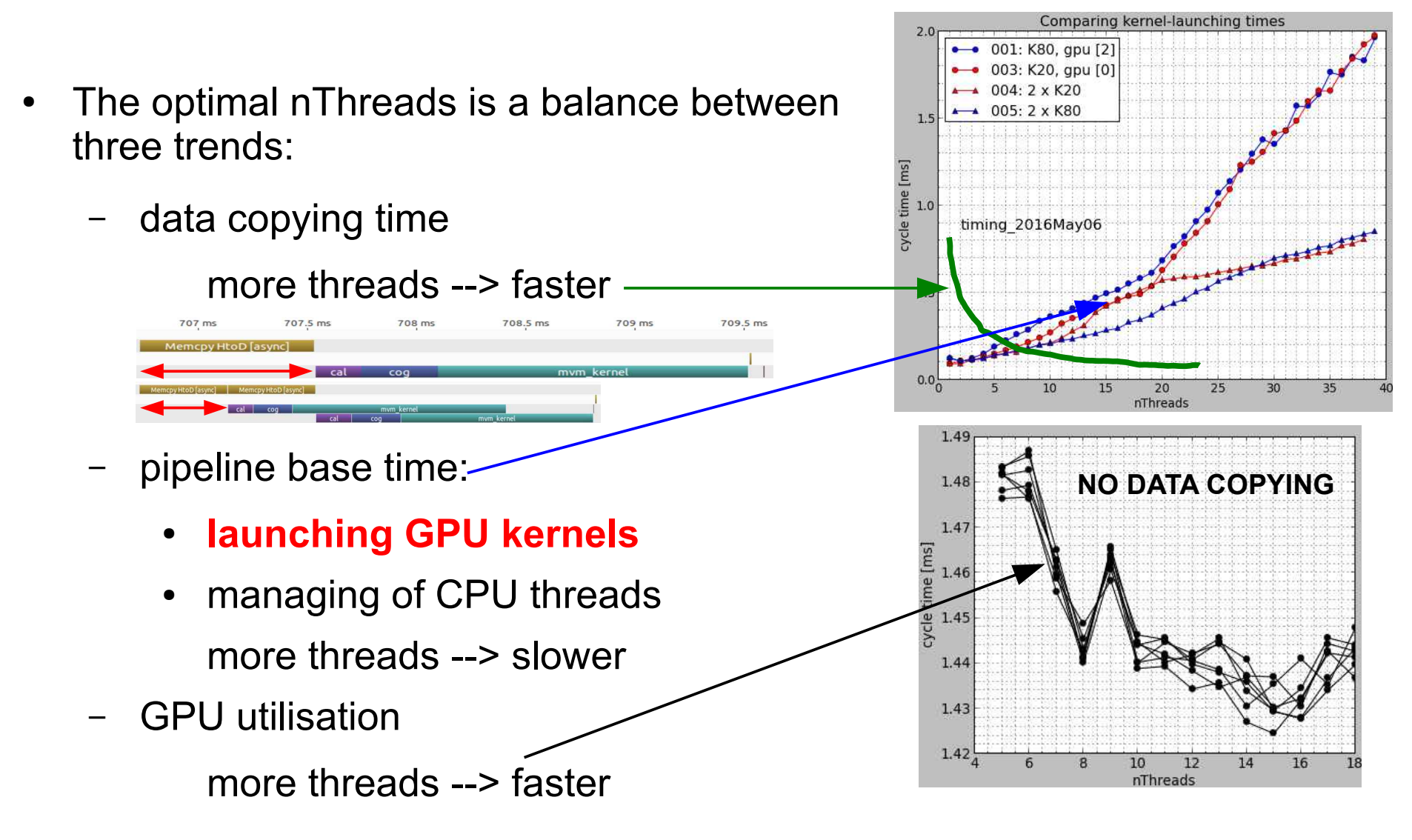

#### If K80 gets too hot, it slows down

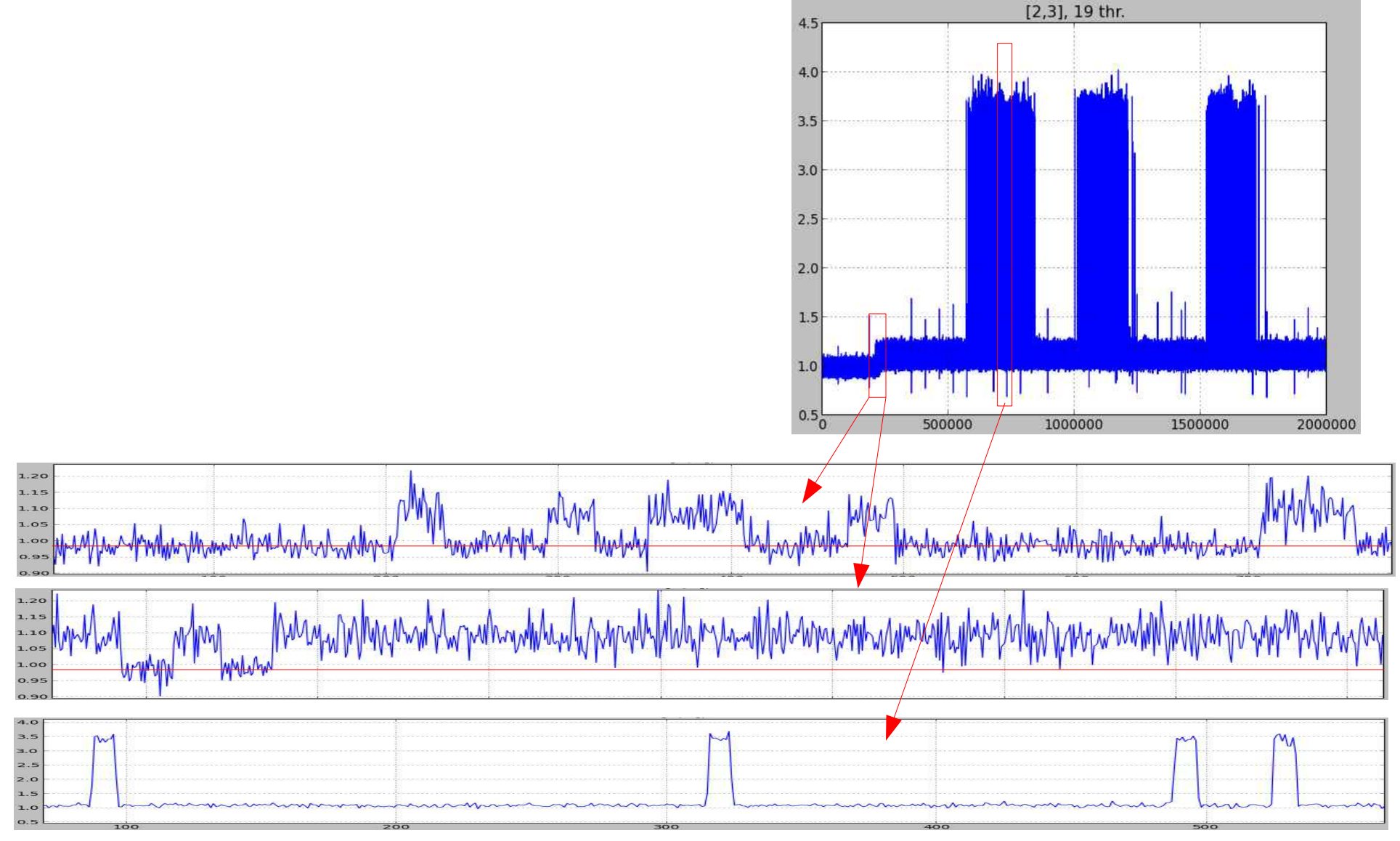

#### Life is hard

• Stuff is not repeatable

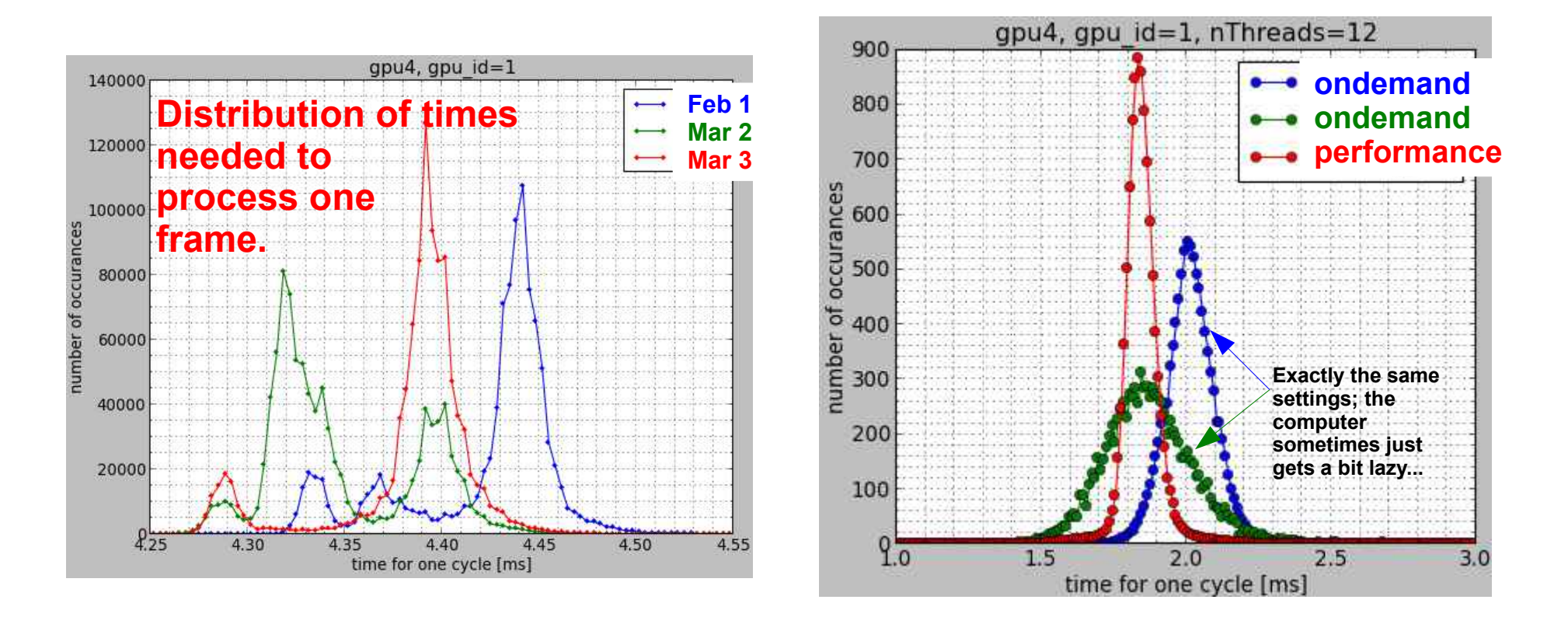

## Life is hard

● There is stuff you can *not* understand:

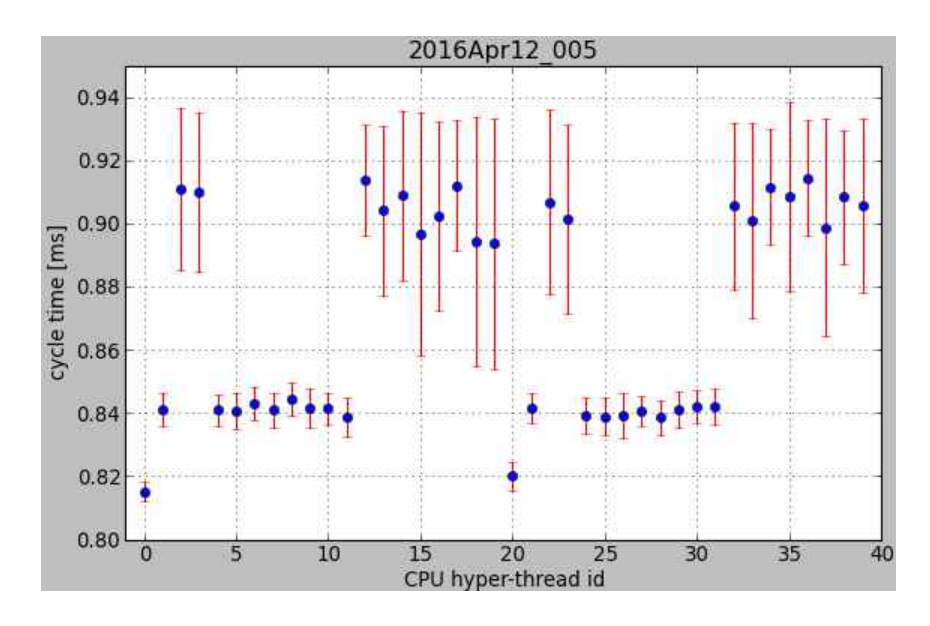

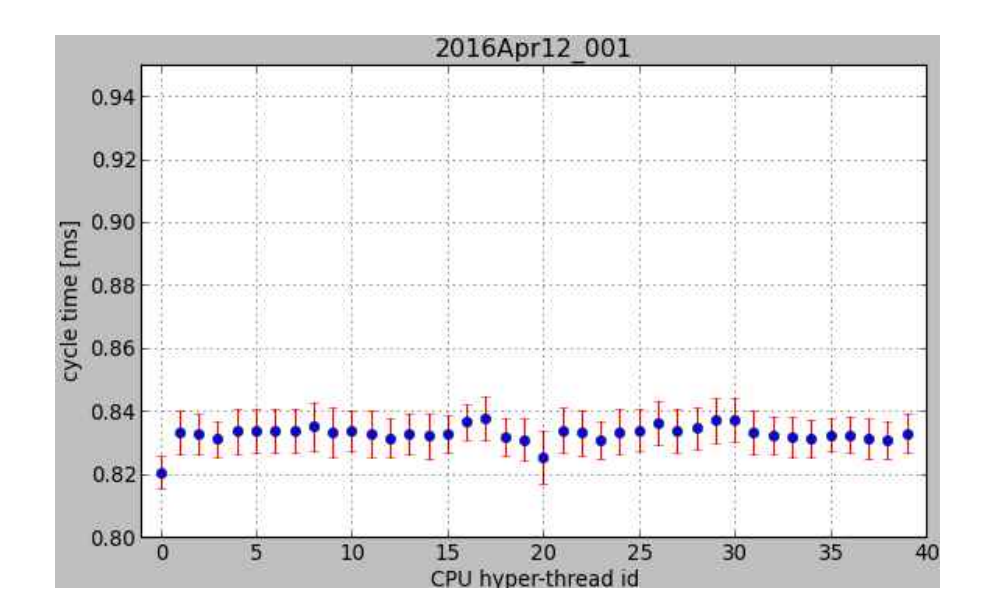

The usual behaviour The usual behaviour when Saavi is running her simulation on the computer

#### Life is hard

• The rule you've found does not apply to all the stuff:

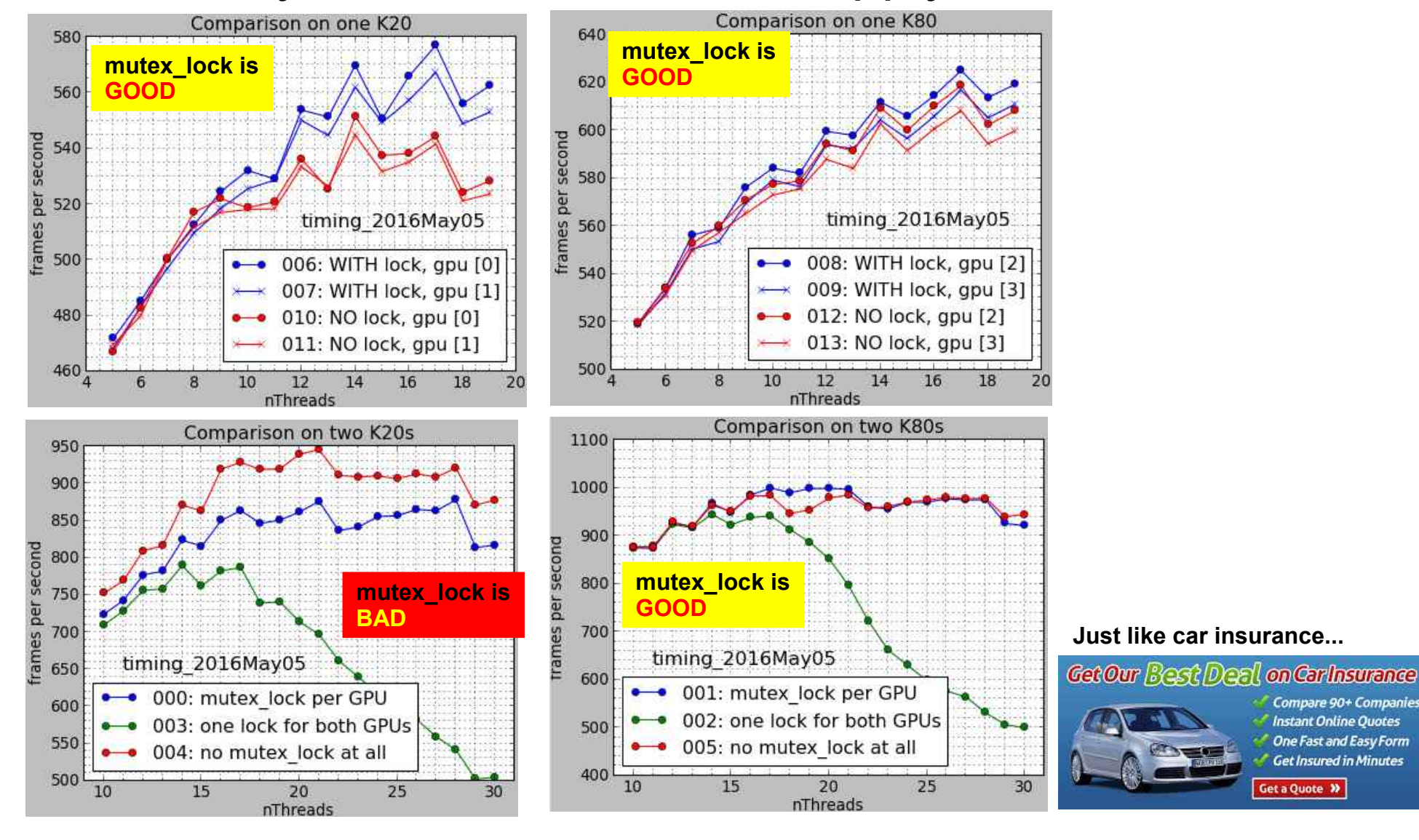